# Ejercicios visuales de matemáticas

Juan-Miguel Gracia

2 de agosto de 2013

# ´ Indice general

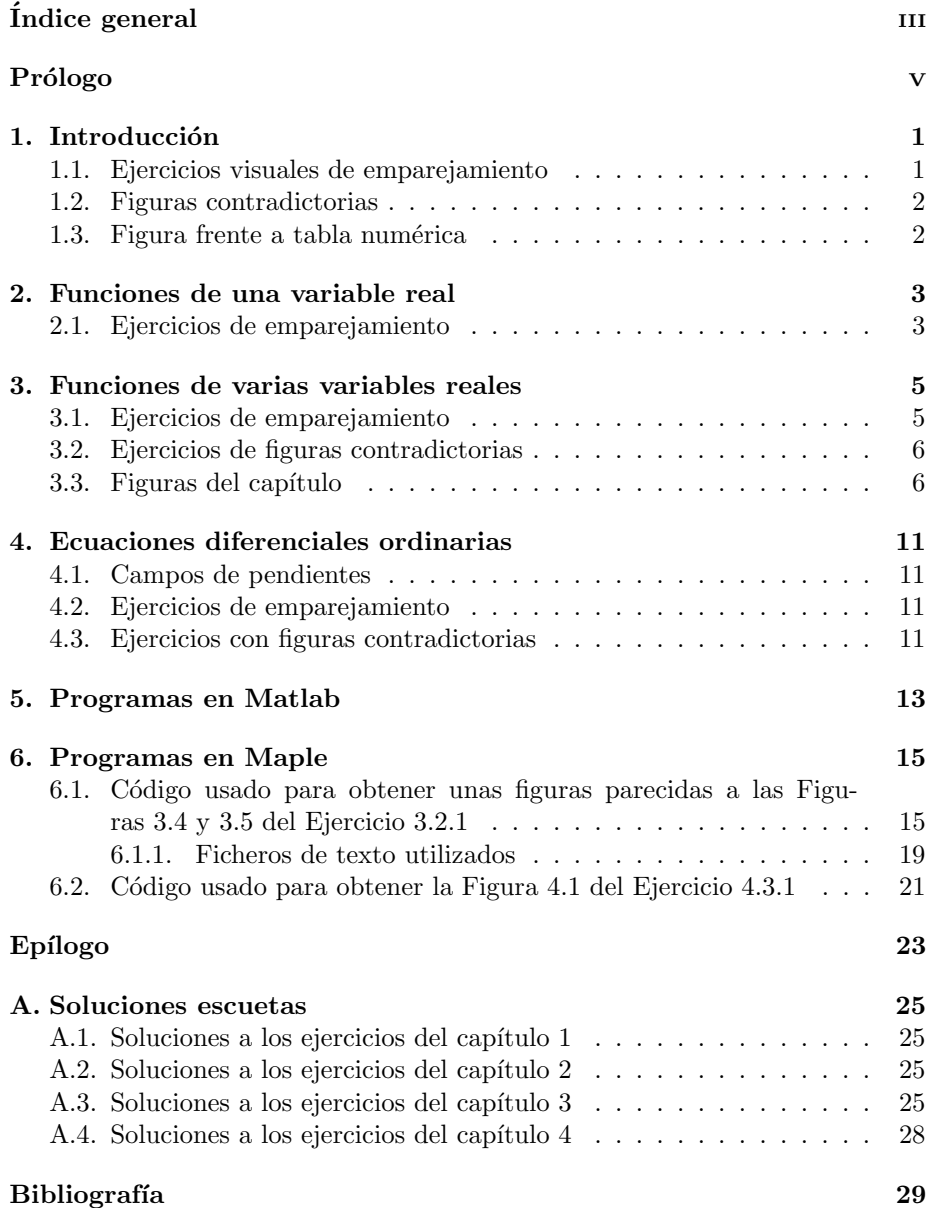

 $\rm\,I}$   $\rm\tI$   $\rm\tI}$   $\rm\tI$   $\rm\tI$   $\rm\tI$   $\rm\tI}$   $\rm\tI$   $\rm\tI$   $\rm\tI$   $\rm\tI$   $\rm\tI$   $\rm\tI$   $\rm\tI$   $\rm\tI$   $\rm\tI$   $\rm\tI$   $\rm\tI$   $\rm\tI$   $\rm\tI$   $\rm\tI$   $\rm\tI$   $\rm\tI$   $\rm\tI$   $\rm\tI$   $\rm\tI$   $\rm\tI$   $\rm\tI$   $\rm\tI$   $\rm\tI$   $\rm\tI$ 

 $1$ ndice alfabético  $30$ 

## Prólogo

Este librito intenta abrir una vía pedagógica nueva. Son tiempos difíciles para la enseñanza escrita y hablada. Se expondrán aquí ejercicios visuales de matem´aticas: funciones de una variable real, funciones de varias variables reales y ecuaciones diferenciales ordinarias. El autor ha utilizado muchos de estos ejercicios en sus exámenes y clases de matemáticas en las licenciaturas de Farmacia y Ciencias Ambientales en la Facultad de Farmacia de la Universidad del País Vasco. Tras una sorpresa inicial han sido bien acogidos por sus estudiantes. Mejoran la comprensi´on de los conceptos matem´aticos. No pretenden competir con los ejercicios escritos de palabras, fórmulas y cálculos; pero a diferencia de muchos de estos ejercicios, los ejercicios visuales no permiten una resolución formal ni mecánica.

Desde los primeros tiempos ha sido conocido que toda igualdad o desigualdad matemática puede ser visualizada como una evidencia geométrica mediante la figura adecuada. Esta afirmación fue sostenida por Richard Bellman en su autobiografía [2]. Hay un artículo del matemático persa Omar Khayyam (1048– 1131), traducido por A. R. Amir-Moez [1], que resuelve ecuaciones algebraicas de grado dos mediante rectángulos. Miguel de Guzmán en su libro  $El rincón de$ la pizarra : ensayos de visualización en análisis matemático [3] preconiza este punto de vista; en particular, ilustra una desigualdad entre integrales.

En cuanto a ejercicios de planteamiento visual, el autor recuerda un problema que ley´o en los a˜nos 1970 en el libro de ejercicios sobre ecuaciones diferenciales de Philippov [8]: Se daban las gráficas de tres funciones reales sobre un intervalo; dos de las gráficas no tenían puntos en común, y la tercera gráfica cortaba a las otras dos. ¿Podían ser linealmente independientes las tres funciones?

En las dos últimas décadas, han sido bastantes los ejercicios visuales aparecidos en libros norteamericanos. En los años 1970 se hizo especialmente popular el libro de Calculus de M. Spivak; en su día hallamos en él ejercicios visuales sugerentes e inspirados. Muy abundantes son los libros con ejercicios sobre ecuaciones diferenciales ordinarias dadas por sus campos de direcciones; véanse por ejemplo: Blanchard, Devaney y Hall [7] y Polking, Boggess y Arnold [5] . En cuanto a problemas visuales relativos a funciones de varias variables reales, nos llamó la atención un ejercicio del libro de Cálculo de Larson, Hostetler y Edwards [9, Ejercicio 29, pág. 198], en el que se da la superficie  $z = f(x, y)$  vista desde cuatro puntos del espacio tridimensional y se pide emparejar cada figura con su punto de vista respectivo.

Sobre funciones complejas de una variable compleja fue publicado en la década pasada el libro notable, precursor de esta tendencia, Análisis Complejo de Needham [6]. Needham fue discípulo de Roger Penrose, lo que explica algo su tendencia geométrica.

En el Apéndice A damos soluciones escuetas de bastantes ejercicios. Pedimos encarecidamente al lector que venza la tentación de leer la solución de un ejercicio hasta que no haya intentado resolverlo en serio.

### Capítulo 1

### Introducción

Repudiamos las tareas de taxonomía didáctica de ejercicios por sus consecuencias nefastas: fijación de la atención en el "problema tipo". No obstante, estableceremos aquí una cierta clasificación de los ejercicios visuales de matem´aticas hasta donde sea posible. No queremos encorsetarnos de partida. Por tanto, la clasificación tendrá dosis abundantes de ambigüedad.

#### 1.1. Ejercicios visuales de emparejamiento

En los ejercicios visuales de emparejamiento se dan dos listas de figuras: la lista A y la lista B. Los objetos matemáticos que se consideran tienen cada uno las características A y B. La lista A tiene  $n$  figuras, y la lista B tiene otras  $n$ figuras. El ejercicio pide emparejar cada figura de la lista A con la figura de la lista B que corresponde al mismo objeto matemático.

El ejercicio puede complicarse de varias maneras:

- poniendo n figuras en la lista A y  $m(> n)$  figuras en la lista B, de manera que varias figuras de la lista B se emparejen con la misma figura de la A;
- visándolo, poniendo figuras sin pareja.
- is i los objetos matemáticos tienen tres características A, B y C, representables gráficamente, dar tres listas de figuras: la lista A, la B y la C. Se pedirá asociarlas en ternas de figuras, una de cada lista. Aquí también caben las mismas observaciones de más arriba sobre el número de elementos de cada lista: iguales, distintos, figuras sin asociadas, etc.

**Ejemplo 1.1.1.** Sean  $f_1(x, y)$ ,  $f_2(x, y)$ ,  $f_3(x, y)$ ,  $f_4(x, y)$ ,  $f_5(x, y)$  funciones reales de dos variables reales definidas en el cuadrado dado por −2 ≤ x ≤ 2, −2 ≤  $y \leq 2$ . Para cada  $f_i(x, y)$  dibujamos su campo de gradientes (Figura de la lista A) y un mapa con algunas de sus curvas nivel (Figura de la lista B). Como conocemos que en cada punto  $(x_0, y_0)$  del plano la curva de nivel que pasa por  $\hat{e}$ l,  $f_i(x, y) = f_i(x_0, y_0)$ , debe ser perpendicular al vector gradiente  $\nabla f_i(x_0, y_0)$ , podremos hacer un emparejamiento sobre esta base. En general, en estos ejercicios la respuesta no puede ser contundente y se espera que el alumno conteste: "..., por tal y tal razón, creo que la figura  $2A$  corresponde a la figura  $5B$ ".

Ejemplo 1.1.2. Si además, de los gradientes y las curvas de nivel, damos una tercera lista de figuras C formada por representaciones de las superficies  $z = f_i(x, y)$ , podemos obtener un ejercicio de asociaciones de ternas de figuras A, B y C.

Hay que enfatizar el hecho de que no es preciso informar al estudiante de cuáles han sido las funciones concretas  $f_1(x, y), f_2(x, y), f_3(x, y), f_4(x, y), f_5(x, y)$ que nos han servido para generar las figuras.

#### 1.2. Figuras contradictorias

En los ejercicios visuales de figuras contradictorias se da una única lista de figuras análogas. Todas las figuras contienen dos (o tres) características de un mismo objeto matem´atico. Algunas figuras son correctas y otras contienen información claramente contradictoria con algún teorema o definición. Se espera respuesta razonada en las figuras rechazadas por contradictorias, y que de las figuras sin fallos se diga ". . . creo que esta figura es correcta". Por otra parte, a una pregunta gr´afica es justo esperar que el alumno conteste dibujando; muchas veces bastará que señale en la figura un contorno o flecha indicando el elemento contradictorio.

Ejemplo 1.2.1. Siguiendo con el Ejemplo 1.1.1 se superponen en la misma figura el campo de gradientes y algunas curvas de nivel de  $f_i(x, y)$ . En alguna de la figuras, se hace el campo de gradientes de una función  $f(x, y)$  y las curvas de nivel de alguna otra función  $f(x, y) + \varepsilon(x, y)$ , siendo  $\varepsilon(x, y)$  una función peque˜na en valor absoluto.

#### 1.3. Figura frente a tabla numérica

En los ejercicios visuales de una figura frente a una tabla de datos numéricos, hay que emparejar o rechazar una figura de una lista de figuras con una tabla de una lista de tablas. La figura contiene alguna característica de un objeto matemático, y la tabla da datos numéricos del mismo objeto.

**Ejemplo 1.3.1.** Sea da la gráfica de una función real derivable  $f(x)$  de una variable real definida en un intervalo  $(a, b)$  y se da una tabla de valores de la función derivada  $f'(x)$  en el mismo intervalo. Se pide emparejar la gráfica de  $f(x)$ con la tabla de  $f'(x)$ . Por concretar pueden darse las gráficas de tres funciones  $f(x), g(x), h(x)$  y las tablas de  $f'(x), g'(x), h'(x)$ . No es preciso informar de las funciones concretas que hemos usado para elaborar los datos.

### Capítulo 2

# Funciones de una variable real

Todo el mundo está de acuerdo en que el cálculo infinitesimal de funciones reales de una variable real, básicamente, consiste en la interpretación de las curvas que representan estas funciones.

#### 2.1. Ejercicios de emparejamiento

Cap. 2 Funciones de una variable real

### Capítulo 3

# Funciones de varias variables reales

#### 3.1. Ejercicios de emparejamiento

Dar pares de curvas de nivel y gradientes aleatorios y emparejarlas.

Ejercicio 3.1.1. Para cada una de las funciones  $f(x, y)$  que figuran más abajo, se ha definido la función

$$
\varphi(t) := f(1+2t, 1-t)
$$

y se ha representado la gráfica de  $\varphi(t)$  en la Figura 3.1.

1.  $f(x,y) = (x^2 + 3y^2)e^{(1-x^2-y^2)};$ 

2. 
$$
f(x,y) = (x-1)^2 + (y-1)^2 + 2;
$$

- 3.  $f(x, y) = x^2y^3 + 2;$
- 4.  $f(x, y) = (x 1)^3 + y + 1$ ;
- 5.  $f(x, y) = -2x y + 6;$
- 6.  $f(x,y) = 2x^2 + y^2 4xy + 4$ .

Emparejar cada gráfica de  $\varphi(t)$  con la función  $f(x, y)$  a la que está asociada. Razónese.

Ejercicio 3.1.2. Se consideran cinco funciones  $f(x, y)$  diferenciables en (2, 3). Se definen las funciones correspondientes

$$
\varphi(t) := f\left(2 + t/\sqrt{2}, 3 + t/\sqrt{2}\right).
$$

En la Figura 3.2 están representadas las funciones auxiliares  $\varphi(t)$  en un entorno de  $t = 0$ . En la Figura 3.3 aparecen el vector  $\vec{u} = (1/\sqrt{2}, 1/\sqrt{2})$  y los vectores gradientes  $\nabla f(2,3)$  para las diversas funciones  $f(x, y)$ ; todos los vectores han sido colocados con origen en el punto (2, 3). Se pide emparejar cada curva de la Figura 3.2 con el vector gradiente que le corresponde en la Figura 3.3. Razónese.

#### 3.2. Ejercicios de figuras contradictorias

Ejercicio 3.2.1. En cada una de las Figuras 3.4 y 3.5 aparecen representadas la curva de nivel  $P(x, y) = -1'92$ , la curva de nivel  $Q(x, y) = 1'69$  y algunos vectores del campo vectorial  $(P(x, y), Q(x, y))$ . ¿Cuál de las dos figuras es  $\,$  contradictoria? Razónese.

#### 3.3. Figuras del capítulo

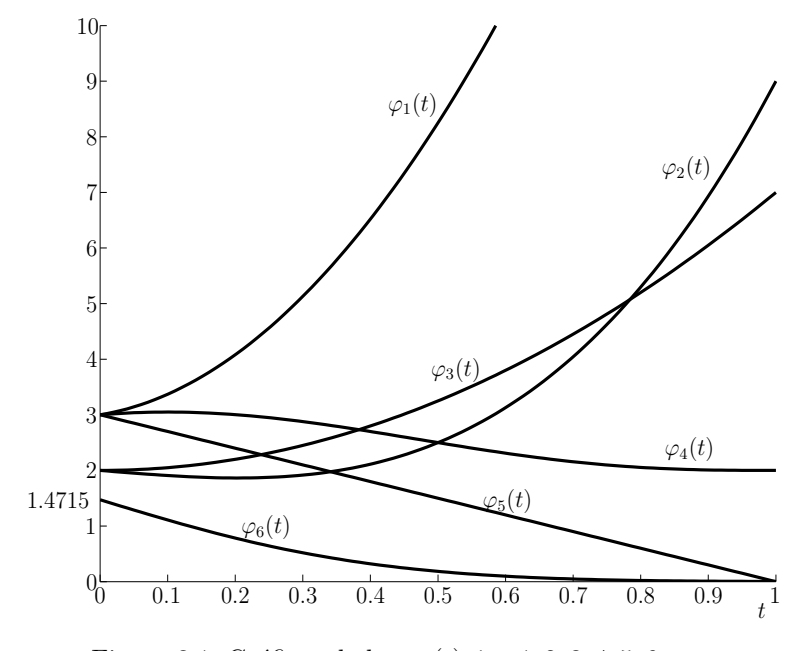

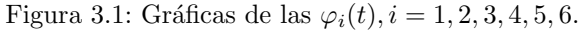

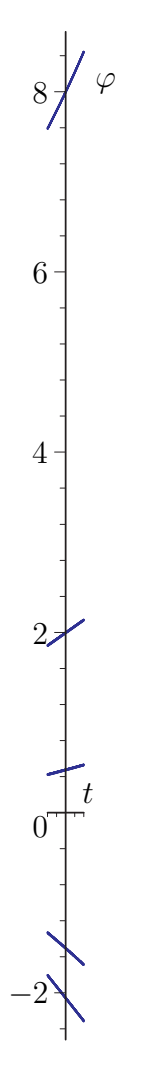

Figura 3.2: Funciones auxiliares  $\varphi(t)$ .

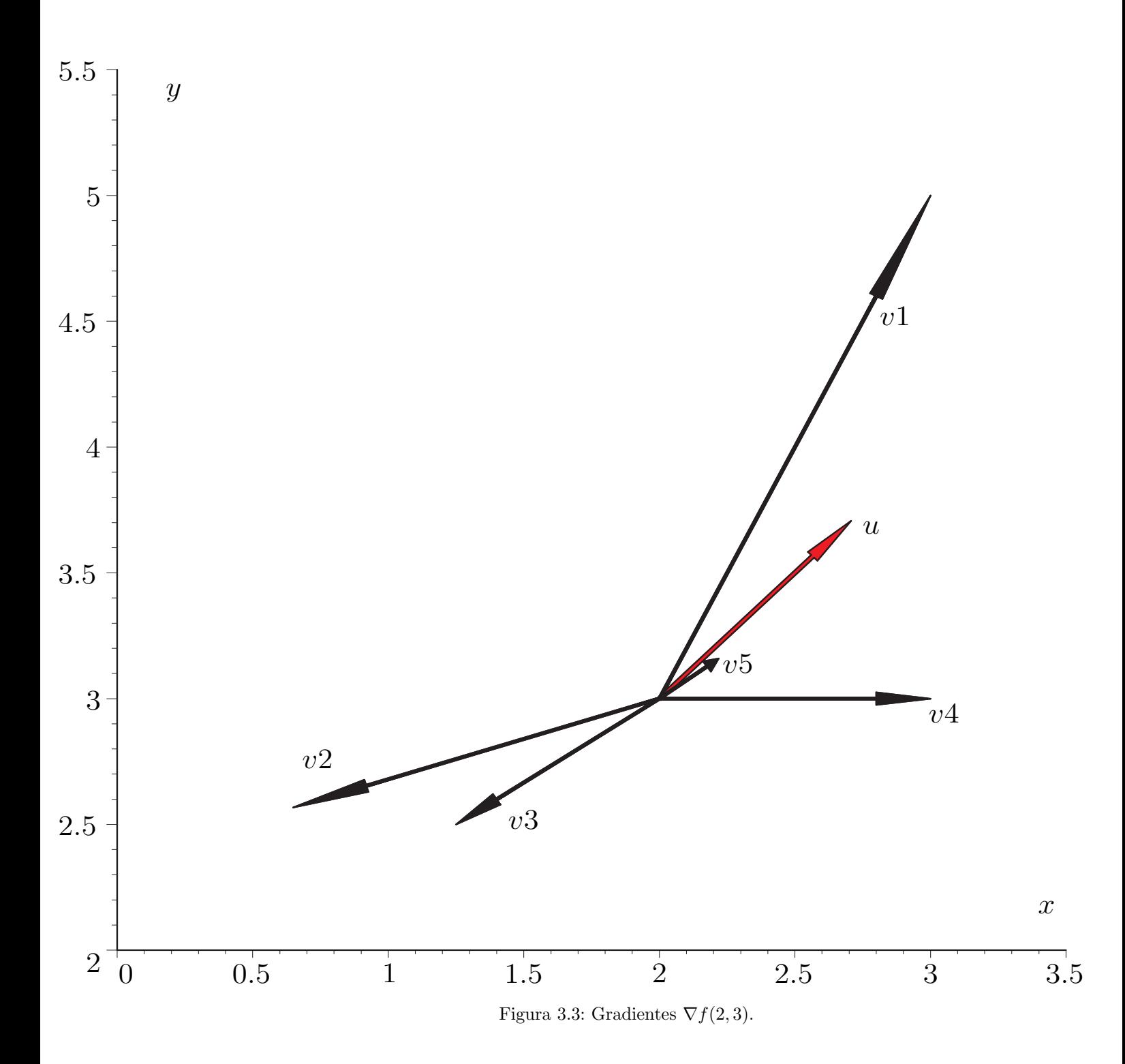

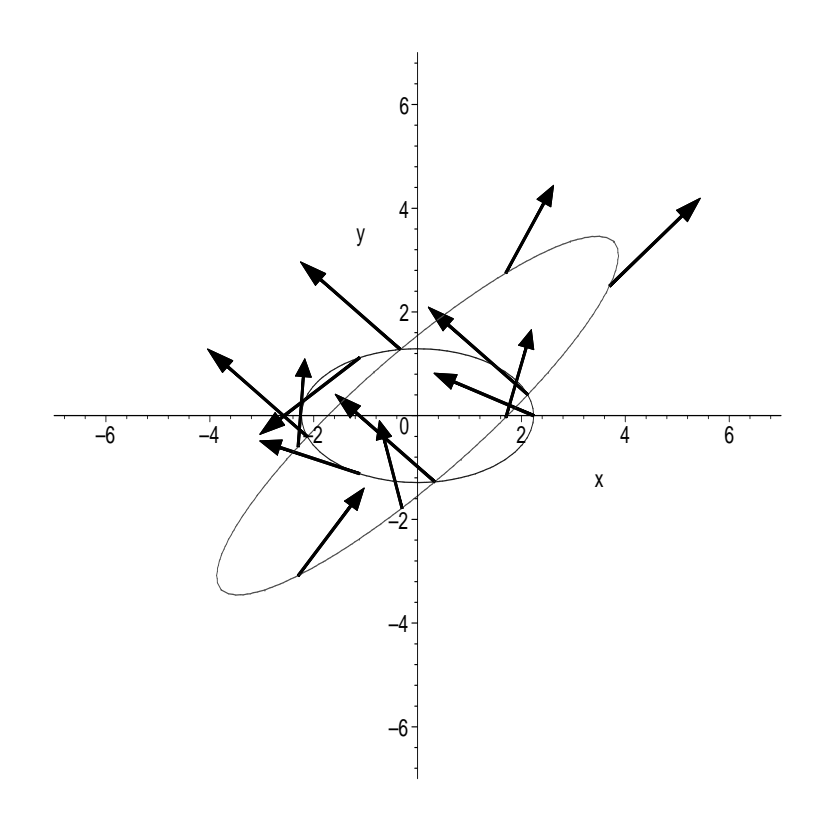

Figura 3.4: Campo vectorial.

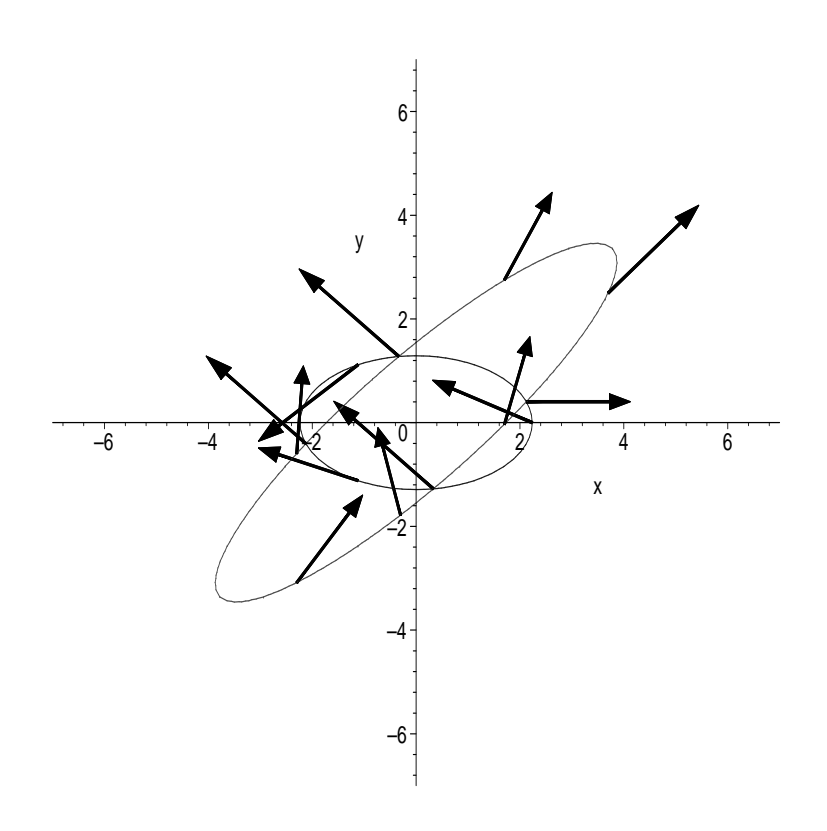

Figura 3.5: Campo vectorial.

### Capítulo 4

# Ecuaciones diferenciales ordinarias

#### 4.1. Campos de pendientes

#### 4.2. Ejercicios de emparejamiento

#### 4.3. Ejercicios con figuras contradictorias

Ejercicio 4.3.1. Sea  $b(t)$  una función cuya gráfica sobre el intervalo  $0 \le t \le 6$ aparece en la Figura 4.1. También se dan dos funciones  $x_1(t)$  y  $x_2(t)$  en la misma figura. Se pide decir cuál de estas dos funciones es la solución del problema de condición inicial

$$
\begin{cases}\nx'(t) = x(t) + b(t), \\
x(0) = 2.\n\end{cases}
$$

Razónese.

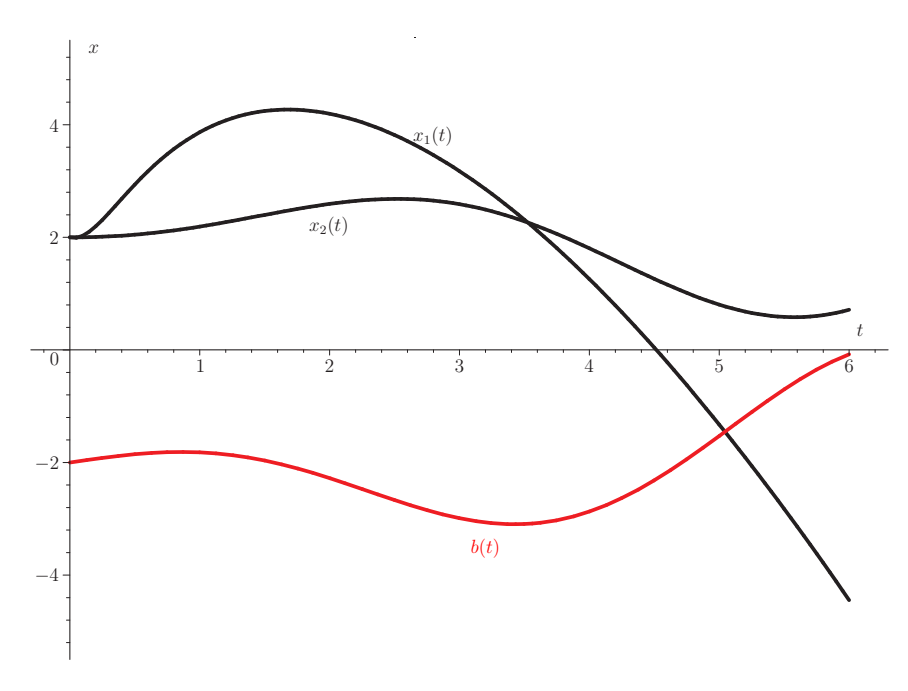

Figura 4.1

Capítulo $5\,$ 

Programas en Matlab

Cap. 5 Programas en Matlab

### Capítulo 6

### Programas en Maple

En este capítulo recogeremos algunas de las sesiones de Maple empleadas para generar algunas de las figuras de los ejercicios. De este modo, se pretende facilitar la labor de los profesores que quieran idear nuevos ejercicios visuales. Se suponen conocidos algunos comandos rudimentarios de Maple; por ejemplo, los que se obtienen tras dos o tres años de práctica.

#### 6.1. Código usado para obtener unas figuras parecidas a las Figuras 3.4 y 3.5 del Ejercicio 3.2.1

### Ejercicio 3.2.1: Campos vectoriales y curvas de nivel

> restart:

> with(plottools);

[arc, arrow, circle, cone, cuboid, curve, cutin, cutout, cylinder , disk, dodecahedron, ellipse, ellipticArc, hemisphere, hexahedron, homothety, hyperbola, icosahedron, line, octahedron, parallelepiped, pieslice, point, polygon, project, rectangle, reflect, rotate, scale, semitorus, sphere, stellate, tetrahedron, torus, transform, translate, vrml]

<sup>&</sup>gt; with(plots):

Warning, the name changecoords has been redefined

Warning, the previous binding of the name arrow has been removed and it now has an assigned value

Entrada de las funciones  $P(x,y)$  y  $Q(x,y)$  para dibujar las curvas de nivel.

 $\text{P}:=(x,y)-\frac{2+3*y^2}{3};$ 

$$
P := (x, y) \to x^2 + 3y^2
$$

 $\Rightarrow Q:=(x,y) \rightarrow 4*x^2+5*y^2-8*x*y+x;$ 

 $Q := (x, y) \rightarrow 4x^2 + 5y^2 - 8y x + x$ 

- $>$  ventana:= $[-7..7,-7..7]$ ;
	- $ventana := [-7..7, -7..7]$
- $> a:=$ contourplot( $Q(x,y)$ , x=-7..7, y=-7..7, view=ventana, contours=[12], nump
- > oints=10000,color=red,thickness=4):
- $> b:=$ contourplot( $P(x,y)$ , x=-7..7, y=-7..7, view=ventana, contours=[5], numpo<br>  $> ints=10000$ . scaling=unconstrained. axes=normal.color=blue.thickness=4):
- ints=10000,scaling=unconstrained,axes=normal,color=blue,thickness=4):

Funciones de valores entre -2 y 2 que tienen las mismas curvas de nivel que  $P(x,y)$  y  $Q(x,y)$ : Las llamaremos  $P1(x,y)$  y  $Q1(x,y)$ , respectivamente. Esto sirve para que el campo vectorial [P1(x,y),Q1(x,y)] no se desmadre y se salga de la ventana.

> P1:=(x,y)->2\*sin(x^2+3\*y^2); P1 := (x, y) → 2 sin(x <sup>2</sup> + 3 y 2 ) > Q1:=(x,y)->2\* cos(4\*x^2+5\*y^2-8\*x\*y+x); Q1 := (x, y) → 2 cos(4 x <sup>2</sup> + 5 y <sup>2</sup> <sup>−</sup> <sup>8</sup> y x <sup>+</sup> <sup>x</sup>)

Definimos el campo vectorial "flecha"que asocia al punto (x,y) el vector  $(P_1(x,y),Q_1(x,y)).$ 

$$
> \text{ flecha:}=(x,y)-\text{Parrow}([x,y],\text{vector}([P1(x,y),Q1(x,y)]), .04,.3,.2, \text{color=black});
$$

 $flecha :=$  $(x, y) \rightarrow$  plottools : −arrow([x, y], [P1(x, y), Q1(x, y)], 0.04, 0.3, 0.2, color = black)

Parametrización de la elipse  $P(x,y)=5$ .

> equis:=t->sqrt(5)\*cos(t);  $\text{equis} := t \to \sqrt{5} \cos(t)$ > ygriega:=t->sqrt(5/3)\*sin(t);  $ygriega := t \rightarrow \sqrt{\frac{5}{3}}$  $\frac{3}{3}\sin(t)$ 

Parametrización de la elipse  $Q(x,y)=12$ .

- > with(algcurves):
- $>$  g:=4\*x^2+5\*y^2-8\*x\*y+x-12:u=parametrization(g,x,y,t);

$$
u = \left[\frac{240 - 120t + 11t^2}{80 - 32t + 4t^2}, \frac{7t^2 - 115t + 300}{100 - 40t + 5t^2}\right]
$$

 $>$  genus(g,x,y);

$$
0 \\
$$

 $= u1:=t->(240-120*t+11*t^2)/(80-32*t+4*t^2);$ 

$$
u1 := t \to \frac{240 - 120t + 11t^2}{80 - 32t + 4t^2}
$$

 $= u2:=t->(7*t^2-115*t+300)/(100-40*t+5*t^2);$ 

```
u2 := t \rightarrow \frac{7t^2 - 115t + 300}{100 - 40t + 5t^2}100 - 40 t + 5 t^2
```
Calculamos las coordenadas de los vectores del campo  $(P_1(x,y), Q_1(x,y))$ .

> evalf(2\*sin(5));# componente horizontal. −1.917848549 Es negativa: vector hacia la izquierda. > evalf(2\*cos(12)); # componente vertical. 1.687707917

Es positiva: vector hacia arriba.

Hacemos leer el fichero de texto "despliegaPQ1.txt" que dibuja la Figura 6.1, an´aloga a la Figura 3.4 del Ejercicio 3.2.1

> read 'c:/1textos/Maple/CamposVectoriales/despliegaPQ1.txt';

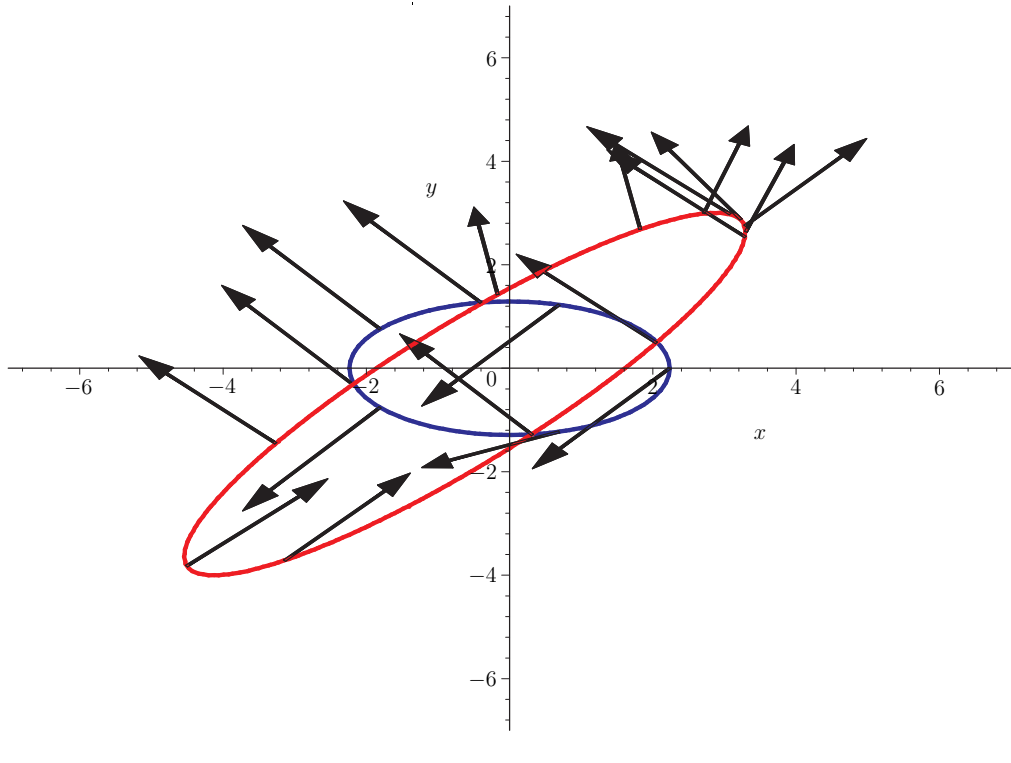

Figura 6.1

Si hacemos leer el fichero de texto "despliegaPQ2.txt", en vez de "despliegaPQ1.txt", se dibuja la Figura 6.2 an´aloga a la Figura 3.5 del Ejercicio 3.2.1

> read 'c:/1textos/Maple/CamposVectoriales/despliegaPQ2.txt';

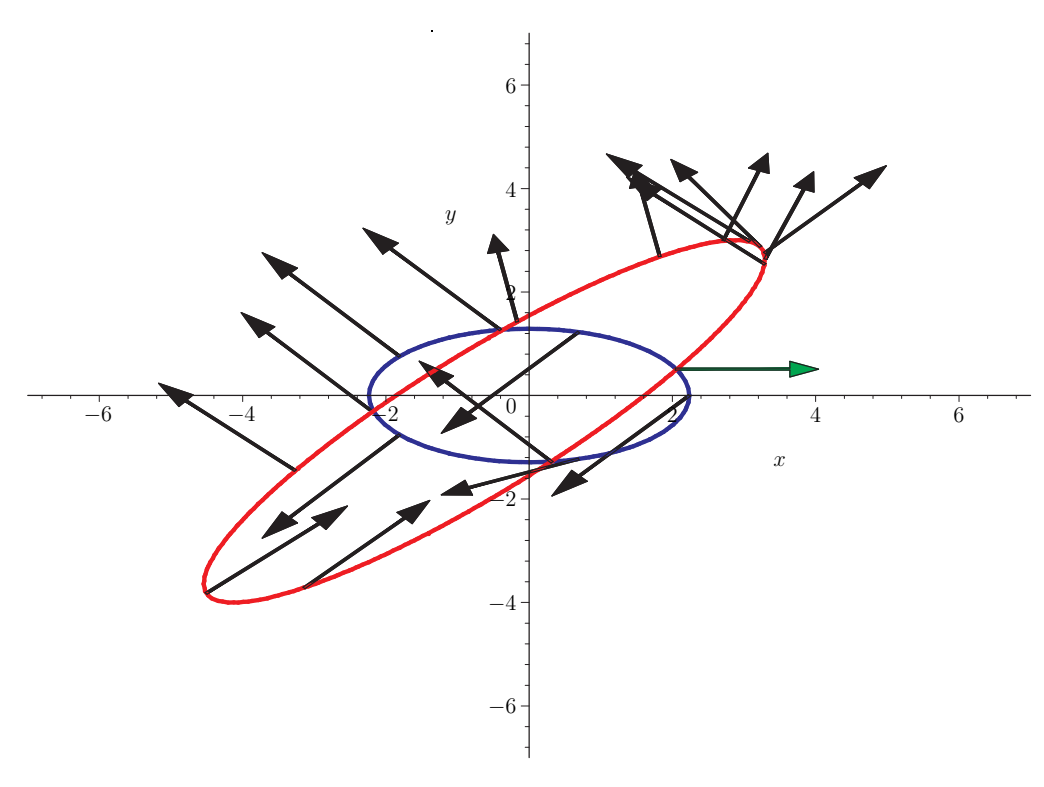

Figura 6.2

Fin de la sesión.

#### 6.1.1. Ficheros de texto utilizados

```
Fichero "despliegaPQ1.txt"
```

```
for j from 1 by 1 to 5 do
      escenaP[j]:=flecha(equis(j*2*Pi/5),ygriega(j*2*Pi/5)):
end do:
p:=display(seq(escenaP[j],j=1..5),view=ventana):
# Campo vectorial sobre la curva P(x,y)=5.
for j from -5 by 1 to 5 do
      escenaQ[j]:=flecha(u1(j+0.7),u2(j+0.7)):
end do:
q:=display(seq(escenaQ[j],j=-5..5,1),view=ventana):
# Campo vectorial sobre la curva Q(x,y)=12.
# Cruces de las dos curvas de nivel. Las coordenadas
# de estos cuatro puntos han sido capturadas con
# el ratón en pases previos del fichero "despliegaPQ1.txt"
cruce1:=display(flecha(-0.40, 1.27),view=ventana):
cruce2:=display(flecha(0.32, -1.29),view=ventana):
cruce3:=display(flecha(2.05, 0.49),view=ventana):
cruce4:=display(flecha(-2.22, -0.28),view=ventana):
# Finalmente desplegamos simultáneamente las estructuras
# "plot": cruce1,cruce2,cruce3,cruce4,p,q,a,b.
display(cruce1,cruce2,cruce3,cruce4,p,q,a,b);
Fin de "despliegaPQ1.txt"
Fichero "despliegaPQ2.txt"
for j from 1 by 1 to 5 do
      escenaP[j]:=flecha(equis(j*2*Pi/5),ygriega(j*2*Pi/5)):
end do:
p:=display(seq(escenaP[j],j=1..5),view=ventana):
# Campo vectorial sobre la curva P(x,y)=5.
for j from -5 by 1 to 5 do
      escenaQ[j]:=flecha(u1(j+0.7),u2(j+0.7)):
end do:
 q:=display(seq(escenaQ[j],j=-5..5,1),view=ventana):
 # Campo vectorial sobre la curva Q(x,y)=12.
# Cruces de las dos curvas de nivel. Las coordenadas
# de estos cuatro puntos han sido capturadas con
```

```
# el ratón en pases previos del fichero "despliegaPQ2.txt"
```

```
cruce1:=display(flecha(-0.40, 1.27),view=ventana):
cruce2:=display(flecha(0.32, -1.29), view=ventana):
# El siguiente vector es falso. No corresponde al campo [P1(x,y),Q1(x,y)].
cruce3:=display(arrow([2.04, 0.51],vector([2,0]),.04,.3,.2,color=green),view=ventana):
cruce4:=display(flecha(-2.22, -0.28),view=ventana):
# Finalmente desplegamos simultáneamente las estructuras
# "plot": cruce1,cruce2,cruce3,cruce4,p,q,a,b.
display(cruce1,cruce2,cruce3,cruce4,p,q,a,b);
```
Fin de "despliegaPQ2.txt"

#### 6.2. Código usado para obtener la Figura 4.1 del Ejercicio 4.3.1

Ejercicio 4.3.1: Solución de una ecuación diferencial dada parcialmente por una figura.

```
> restart:
```

```
with(DEtools):
```

```
> with(plots):
```
Warning, the name changecoords has been redefined

Función b(t), para la ecuación diferencial  $x'=x+b(t)$ .

 $> b:=t->1/3*t*cos(t)-2;$ 

$$
b := t \to \frac{1}{3} t \cos(t) - 2
$$

 $> a:=plot(b(t),t=0..6,x=-5..5,color=red,thickness=4,numpoints=10000):$ Entrada de la ecuación diferencial del enunciado del ejercicio  $x'(t)=x(t)+b(t)$ .

 $>$  ecu1:=diff(x(t),t)=x(t)+b(t);

$$
ecu1 := \frac{d}{dt} x(t) = x(t) + \frac{1}{3} t \cos(t) - 2
$$

Ecuación diferencial diferente para obtener una solución falsa de  $x'(t)=x(t)+b(t)$ .

 $\ge$  ecu2:=diff(x(t),t)=(t+0.1)/(t<sup>2</sup>+0.1)\*x(t)-2.6;

$$
ecu2 := \frac{d}{dt}\mathbf{x}(t) = \frac{(t+0.1)\mathbf{x}(t)}{t^2 + 0.1} - 2.6
$$

> b:=DEplot( $[ecu1], [x(t)], t=0..6, [[x(0)=2]], x=-5..5, stepsize=.05,$ 

- > thickness=4,linecolor=black,arrows=NONE):  $>$  # gráfica de x'=x+b(t), x(0)=2.
- >  $c:=DEplot([ecu2], [x(t)], t=0..6, [[x(0)=2]], x=-5..5, stepsize=.05,$
- > thickness=4, linecolor=black, arrows=NONE):
- # gráfica de x'=(t+0.1)/(t<sup>2</sup>+0.1)\*x(t)-2.6, x(0)=2.

Textos para ubicar en la gráfica final los nombres de las funciones  $b(t)$ ,  $x1(t)$  y  $x2(t)$  junto a sus curvas correspondientes.

- $>$  t1:=textplot([3,-3.6,'b'],align={ABOVE,RIGHT}):
- $>$  t2:=textplot( $[2.8, 3.8, 'x1']$ ,align={ABOVE,RIGHT}):
- $>$  t3:=textplot( $[2,2.2, 'x2']$ , align={ABOVE, RIGHT}):

Despliegue simultáneo de las esctructuras tipo "plot": a,b,c,t1,t2 y t3.

<sup>&</sup>gt; display(a,b,c,t1,t2,t3);

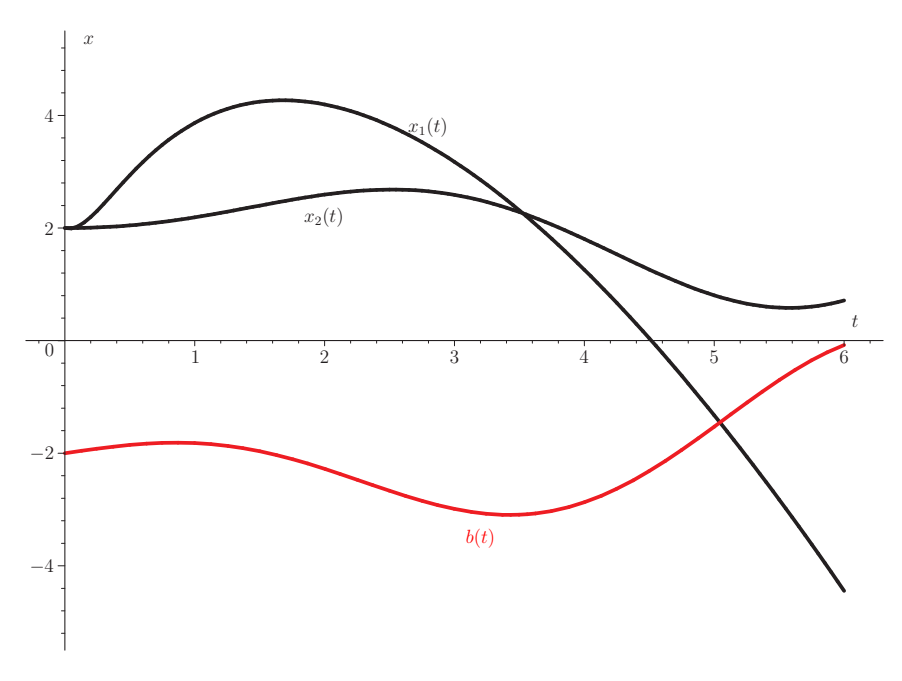

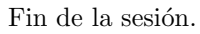

# Epílogo

Muchos de los ejercicios aquí expuestos pueden ser presentados dinámicamente mediante una visualización animada. Esto puede hacerse mediante programas de ordenador, como Matlab o Maple. La figura animada puede obtenerse en formatos .gif,.mpg,.avi, etc. Es fácil incrustar estas figuras en ficheros .htm,.html, y ponerlas así en Internet para su utilización pública.

El lector puede mirar la página web

#### http://www.vc.ehu.es/campus/centros/farmacia/deptos-f/depme/apuntes /gracia/animadas/raiz.htm

sobre Matemáticas Animadas que gestiona el autor.

Muchas veces se encuentran en Internet matemáticas animadas que uno necesita; suelen estar hechas por alguien que ha sentido antes esa necesidad: triedro de Frenet, regla de la cadena, teorema del valor medio para derivadas, teorema fundamental del cálculo integral, sumas de Riemann aproximándose a una integral, secantes que tienden a la tangente a una curva, etc.

Acaban de aparecer libros de metodología "visual" de álgebra lineal [4] y de  $estadística [10].$ 

### Apéndice A

### Soluciones escuetas

#### A.1. Soluciones a los ejercicios del capítulo 1

#### A.2. Soluciones a los ejercicios del capítulo 2

#### A.3. Soluciones a los ejercicios del capítulo 3

Solución A.3.1. Ejercicio 3.1.1:

Primera solución.

La forma más fácil de resolver este ejercicio es hallar los seis valores  $\varphi_i(t_1), i =$  $1,\ldots,6$  para cierto valor de  $t_1$  del intervalo  $[0,1]$  con  $0 < t_1$  en que se vea que la recta  $t = t_1$  corta a las seis curvas  $\varphi_i(t)$  en seis puntos distintos; por ejemplo, para  $t_1 = 0.6$ . Después ordenamos los valores

$$
f_1(1 + 2 \cdot 0.6, 1 - 0.6) = 0.0974,
$$
  
\n
$$
f_2(1 + 2 \cdot 0.6, 1 - 0.6) = 3.80,
$$
  
\n
$$
f_3(1 + 2 \cdot 0.6, 1 - 0.6) = 2.3097,
$$
  
\n
$$
f_4(1 + 2 \cdot 0.6, 1 - 0.6) = 3.128,
$$
  
\n
$$
f_5(1 + 2 \cdot 0.6, 1 - 0.6) = 1.2,
$$
  
\n
$$
f_6(1 + 2 \cdot 0.6, 1 - 0.6) = 10.32,
$$

de menor a mayor

$$
0.0974 < 1.2 < 2.3097 < 3.128 < 3.80 < 10.32
$$

y los asociamos a las funciones

 $\varphi_6(t), \varphi_5(t), \varphi_4(t), \varphi_2(t), \varphi_3(t), \varphi_1(t).$ 

Por tanto, las funciones  $f(x, y)$  asociadas son respectivamente

$$
f_1(x, y), f_5(x, y), f_3(x, y), f_4(x, y), f_2(x, y), f_6(x, y).
$$

Conceptualmente, esta forma de resolver el ejercicio es la más sencilla. Los cálculos son más complicados; algún precio tiene que tener su simplicidad.

#### Segunda solución.

Como  $\varphi(t) := f(1+2t, 1-t)$ , se tiene que  $\varphi(0) = f(1, 1)$ . Esto nos servirá para establecer algunas asociaciones entre las funciones  $\varphi_i(t)$  y las funciones  $f(x, y)$ .

| f(x,y)     | f(1,1)         | Posibles $\varphi_i$              |
|------------|----------------|-----------------------------------|
| $f_1(x,y)$ | 1.4715         | Юñ                                |
| $f_2(x,y)$ | $\mathfrak{D}$ | $\varphi_2,\varphi_3$             |
| $f_3(x,y)$ | 3              | $\varphi_1, \varphi_4, \varphi_5$ |
| $f_4(x,y)$ | $\overline{2}$ | $\varphi_2,\varphi_3$             |
| $f_5(x,y)$ | 3              | $\varphi_1, \varphi_4, \varphi_5$ |
| $f_6(x,y)$ | 3              | $\varphi_1, \varphi_4, \varphi_5$ |

Todas estas funciones  $f(x, y)$  son diferenciables en todo punto pues tienen sus derivadas parciales  $f'_x, f'_y$  continuas. Por tanto, aplicando la regla de la cadena,

$$
\varphi'(0) = \nabla f(1,1) \cdot (2,-1).
$$

Para la función 2,  $f_2(x, y) = (x - 1)^2 + (y - 1)^2 + 2$ , obtenemos

$$
\nabla f_2(x, y) = (2(x-1), 2(y-1)), \Rightarrow \nabla f(1, 1) = (0, 0), \Rightarrow \varphi'(0) = (0, 0) \cdot (2, -1) = 0.
$$

Para la función 3,  $f_3(x, y) = x^2y^3 + 2$ , se tiene

$$
\nabla f_3(x, y) = (2xy^3, 3x^2y^2), \Rightarrow \nabla f(1, 1) = (2, 3), \Rightarrow \varphi'(0) = (2, 3) \cdot (2, -1) = 1.
$$

Para la función 4,  $f_4(x, y) = (x - 1)^3 + y + 1$ ,

$$
\nabla f_4(x, y) = (3(x - 1)^2, 1), \Rightarrow \nabla f(1, 1) = (0, 1), \Rightarrow \varphi'(0) = (0, 1) \cdot (2, -1) = -1.
$$

Para la función 5,  $f_5(x, y) = -2x - y + 6$ ,

$$
\nabla f_5(x, y) = (-2, -1), \Rightarrow \nabla f(1, 1) = (-2, -1), \Rightarrow \varphi'(0) = (-2, -1) \cdot (2, -1) = -3.
$$

Para la función 6,  $f_6(x, y) = 2x^2 + y^2 - 4xy + 4$ ,

$$
\nabla f_6(x, y) = (4x - 4y, 2y - 4x), \Rightarrow \nabla f(1, 1) = (0, -2), \Rightarrow \varphi'(0) = (0, -2) \cdot (2, -1) = 2.
$$

Resumimos esta información en un nuevo cuadro, así como la asociación que establecemos mirando las pendientes en el origen, y teniendo en cuenta la escala diferente en el eje t y en el eje vertical.

| f(x,y)     | f(1,1) | $\varphi_i$                       | $\varphi'(0)$               | $\varphi$   |
|------------|--------|-----------------------------------|-----------------------------|-------------|
| $f_1(x,y)$ | 1.4715 | $\varphi_6$                       | $-3.6788$                   | $\varphi_6$ |
| $f_2(x,y)$ | 2      | $\varphi_2,\varphi_3$             | O                           | $\varphi_3$ |
| $f_3(x,y)$ | 3      | $\varphi_1, \varphi_4, \varphi_5$ |                             | $\varphi_4$ |
| $f_4(x,y)$ | 2      | $\varphi_2,\varphi_3$             | -1                          | $\varphi_2$ |
| $f_5(x,y)$ | 3      | $\varphi_1, \varphi_4, \varphi_5$ | -3                          | $\varphi_5$ |
| $f_6(x,y)$ | 3      | $\varphi_1, \varphi_4, \varphi_5$ | $\mathcal{D}_{\mathcal{L}}$ | $\varphi_1$ |

Solución A.3.2. Ejercicio 3.2.1: La figura contradictoria es la 3.5, ya que todo vector situado en un punto de intersección de las curvas de nivel debe ir hacia la izquierda y hacia arriba, pero hay uno de estos cuatro vectores que es horizontal y va hacia la derecha. Está señalado dentro de una curva en la modificación siguiente (Figura A.1) de la Figura 3.5. Este vector errado sale del punto (2.04, 0.51).

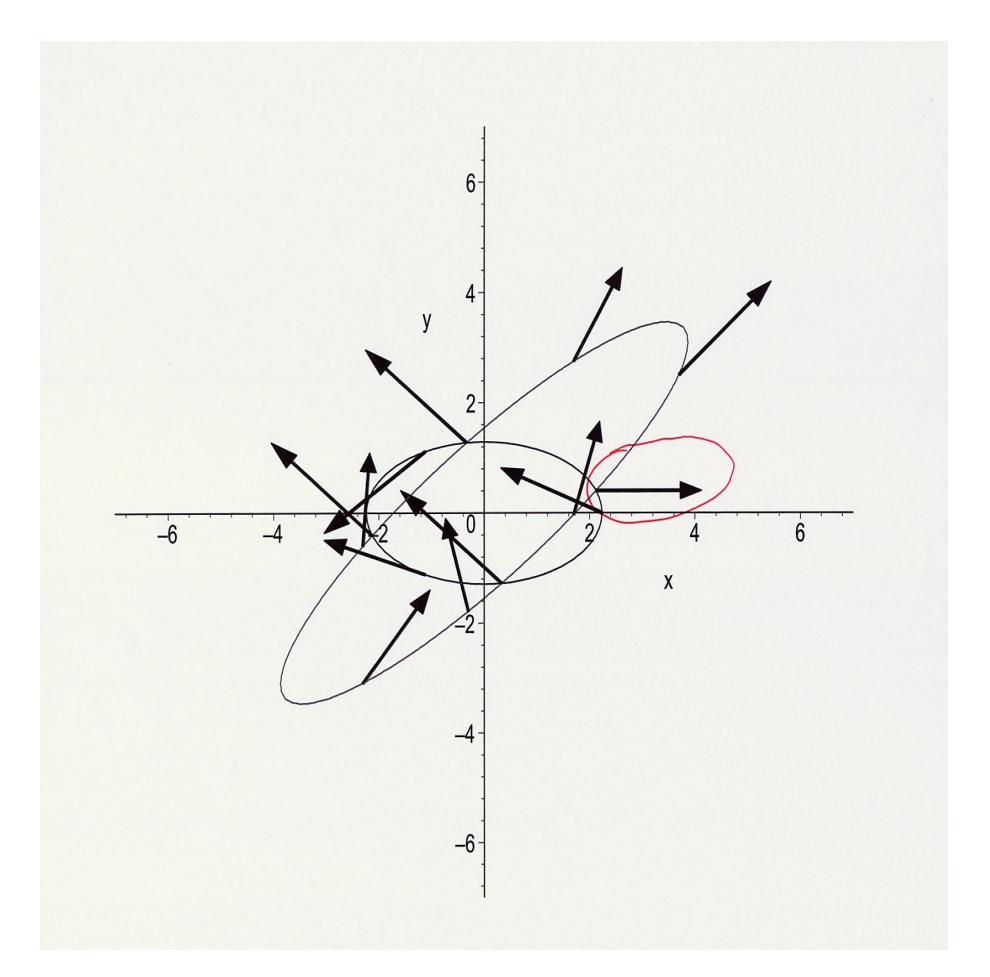

 ${\rm Figure~A.1:}$  El vector señalado no es del campo vectorial.

#### A.4. Soluciones a los ejercicios del capítulo 4

Solución A.4.1. Ejercicio 4.3.1: La solución del problema de condición inicial es

 $x_2(t)$ .

Hay bastantes razones para esta respuesta. Cualquiera de ellas sería válida para acreditar la contestación. La ecuación diferencial nos da la relación  $x'(t)$  $x(t) + b(t)$  para todo  $t \in [0, 6]$ ; vemos que la función  $x_1(t)$  alcanza un máximo en un punto  $t_0$ situado entre 1.6 y 1.8; por tanto,  $x_1^\prime(t_0)=0,$  pero de la figura deducimos que  $x_1(t_0) > |b(t_0)|$  y, por tanto,  $x'_1(t_0) = x_1(t_0) + b(t_0) > 0$ ; lo cual es una contradicción.

Otra razón podría ser la siguiente: en el intervalo [2, 2.6] aproximadamente la función  $x_2(t)$  es creciente y la  $x_1(t)$  es decreciente. Pero, de la figura se deduce claramente que  $x_1(t) + b(t) > 0$  en dicho intervalo; por lo que  $x_1'(t) > 0$ , lo cual contradice el decrecimiento de  $x_1(t)$ . Por tanto, la función  $x_1(t)$  no puede ser solución de la ecuación diferencial  $x'(t) = x(t) + b(t)$ .

Derivando los dos miembros de la ecuación diferencial obtenemos

$$
x''(t) = x'(t) + b'(t)
$$
  
=  $x(t) + b(t) + b'(t)$ .

Mirando la figura podremos obtener en muchos subintervalos de [0, 6] información sobre el signo de  $x''(t)$ ; lo que a su vez serviría para deducir subintervalos de convexidad o concavidad, y extremos.

### Bibliografía

- [1] A. R. Amir-Moez. A paper of Omar Khayyam. Scripta Mathematica, 26: 323–337, 1963.
- [2] R. Bellman. On the eye of the hurricane. An autobiography. World Scientific, Singapore, 1984.
- $[3]$  M. de Guzmán. El rincón de la pizarra : ensayos de visualización en análisis matemático. Pirámide, Madrid, 1996. ISBN 8436809904.
- [4] E. A. Herman and M. D. Pepe. Visual linear algebra. Wiley, 2005. ISBN 0-471-68299-3.
- [5] A. B. John Polking and D. Arnold. Differential equations. Prentice Hall, 2001.
- [6] T. Needham. Visual complex analysis. Oxford Univ. Press, 1997. ISBN 0-19-853446-9.
- [7] R. L. D. Paul Blanchard and G. R. Hall. Ecuaciones diferenciales. Thomson, 1999.
- [8] A. Philippov. Recueil de problèmes d'équations différentielles. Mir, Moscú, 1976.
- [9] R. P. H. Ron Larson and B. H. Edwards. *Cálculo II*. Pirámide, Madrid,  $7<sup>a</sup>$ edition, 2003.
- [10] F. W. Young, P. M. Valero-Mora, and M. Friendly. Visual statistics. Wiley, 2006. ISBN 0-471-68160-1.

# Índice alfabético

curva de nivel, 1, 2

ecuación diferencial, 28

gradiente, 1, 2

una variable real, 3